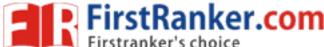

| Roll No. |  |  |  |  | Total No. of Pages: 0 | 2 |
|----------|--|--|--|--|-----------------------|---|
|          |  |  |  |  |                       | _ |

Total No. of Questions: 09

BHMCT (Sem.-2)
COMPUTER-II
Subject Code: BH-108
M.Code: 14519

Time: 3 Hrs. Max. Marks: 30

## **INSTRUCTION TO CANDIDATES:**

- SECTION-A is COMPULSORY consisting of TEN questions carrying ONE mark each.
- 2. SECTION-B contains FIVE questions carrying  $2^{1}/_{2}$  (Two and Half) marks each and students has to attempt any FOUR questions.
- 3. SECTION-C contains THREE questions carrying FIVE marks each and students have to attempt any TWO questions.

#### **SECTION-A**

est Ranker com

# Q1 Answer briefly:

- 1. Define spreadsheet.
- 2. Define Row Height
- 3. Define Cell Address.
- 4. Define Active cell.
- 5. How to delete a worksheet?
- 6. How to rename a Worksheet?
- 7. What is Cell Range?
- 8. How to undo mistakes in Excel?
- 9. Define Formula bar.
- 10. What is the purpose of Freezing columns?

1 | M 1 4 5 1 9 (S 5) - 4 8 4

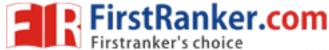

### **SECTION-B**

- Q2 Explain splitting worksheet window.
- Q3 How to print whole worksheet in a page?
- Q4 How to add header and footer in a report?
- O5 What is chart wizard?
- Q6 How to attach comments to a cell?

## **SECTOR-C**

- O7 What are Excel database facilities?
- Q8 Define Function. Explain with the help of four different functions.
- Q9 Write a note on "Protecting a worksheet".

NOTE: Disclosure of Identity by writing Mobile No. or Making of passing request on any page of Answer Sheet will lead to UMC against the Student.

2 | M 1 4 5 1 9 (S 5) - 4 8 4